## Fichier:Raccorder un radiateur électrique à un programmateur fil pilote raccorder-radiateur-electriqueprogrammateur-fil-pilote.jpg

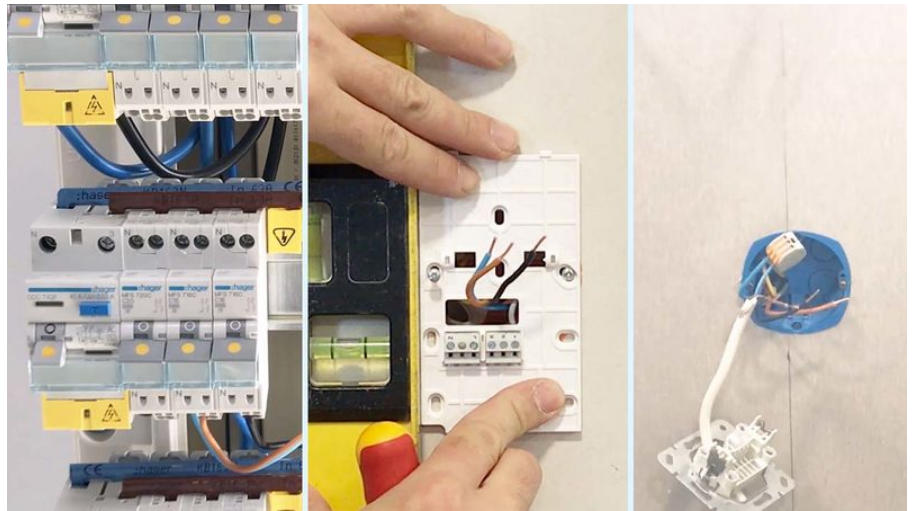

Taille de cet aperçu : 800 × 450 [pixels](https://wikifab.org/images/thumb/8/87/Raccorder_un_radiateur_%25C3%25A9lectrique_%25C3%25A0_un_programmateur_fil_pilote_raccorder-radiateur-electrique-programmateur-fil-pilote.jpg/800px-Raccorder_un_radiateur_%25C3%25A9lectrique_%25C3%25A0_un_programmateur_fil_pilote_raccorder-radiateur-electrique-programmateur-fil-pilote.jpg)

Fichier [d'origine](https://wikifab.org/images/8/87/Raccorder_un_radiateur_%25C3%25A9lectrique_%25C3%25A0_un_programmateur_fil_pilote_raccorder-radiateur-electrique-programmateur-fil-pilote.jpg) (1 280 × 720 pixels, taille du fichier : 80 Kio, type MIME : image/jpeg) Fichier téléversé avec MsUpload on [Spécial:AjouterDonnées/Tutorial/Raccorder\\_un\\_radiateur\\_électrique\\_à\\_un\\_programmateur\\_l\\_pilote](https://wikifab.org/wiki/Sp%25C3%25A9cial:AjouterDonn%25C3%25A9es/Tutorial/Raccorder_un_radiateur_%25C3%25A9lectrique_%25C3%25A0_un_programmateur_fil_pilote)

## Historique du fichier

Cliquer sur une date et heure pour voir le fichier tel qu'il était à ce moment-là.

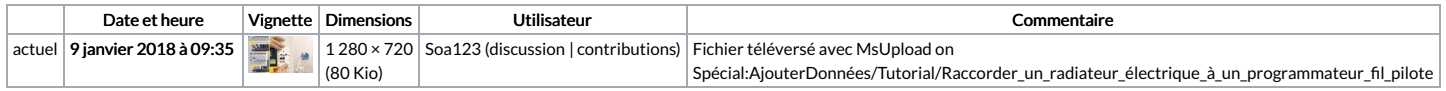

Vous ne pouvez pas remplacer ce fichier.

## Utilisation du fichier

Les 2 pages suivantes utilisent ce fichier :

Raccorder un radiateur électrique à un [programmateur](https://wikifab.org/wiki/Raccorder_un_radiateur_%25C3%25A9lectrique_%25C3%25A0_un_programmateur_fil_pilote) fil pilote Raccorder un radiateur électrique à un [programmateur](https://wikifab.org/wiki/Raccorder_un_radiateur_%25C3%25A9lectrique_%25C3%25A0_un_programmateur_fil_pilote/fr) fil pilote/fr

## Métadonnées

Ce fichier contient des informations supplémentaires, probablement ajoutées par l'appareil photo numérique ou le numériseur utilisé pour le créer. Si le fichier a été modifié depuis son état original, certains détails peuvent ne pas reBéter entièrement l'image modiée.

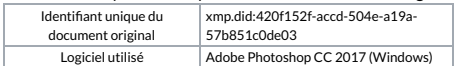